# **SPECpower\_ssj2008**

Copyright © 2007-2012 Standard Performance Evaluation Corporation

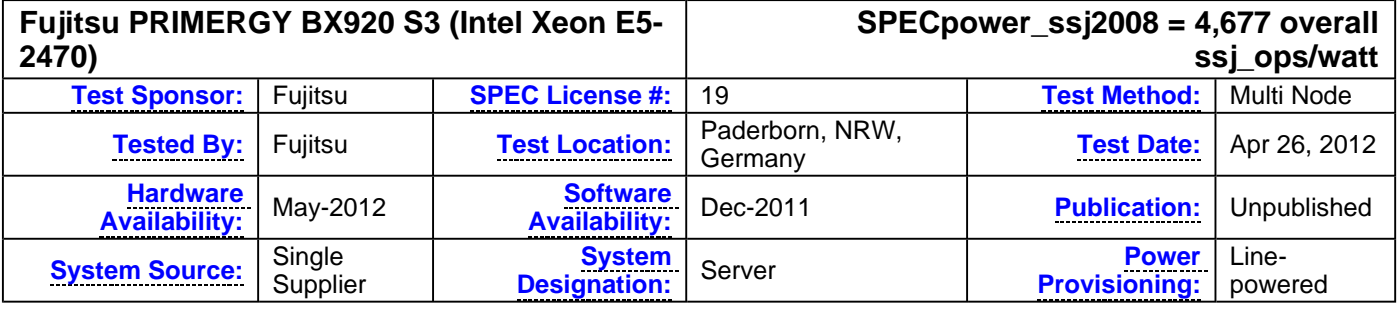

### **Benchmark Results Summary**

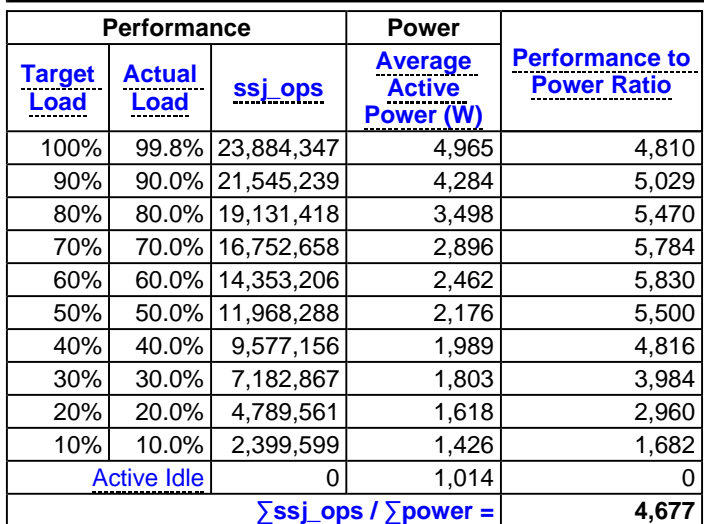

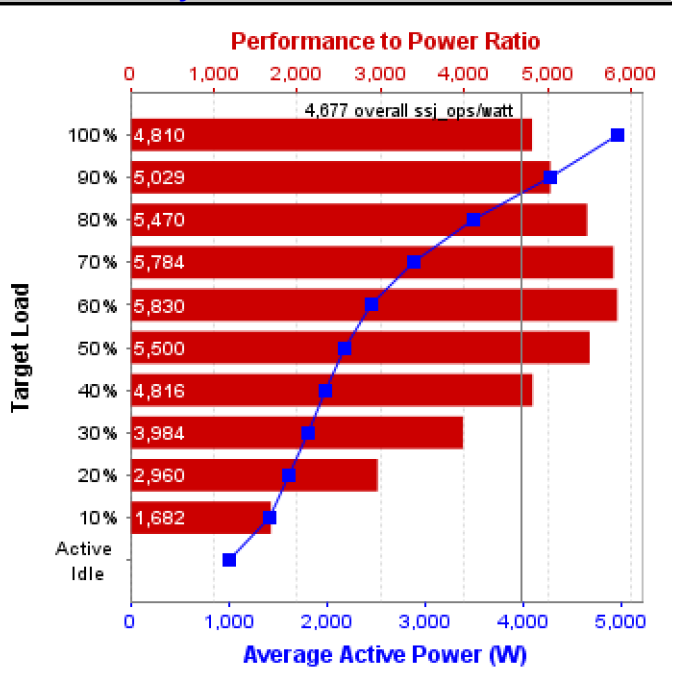

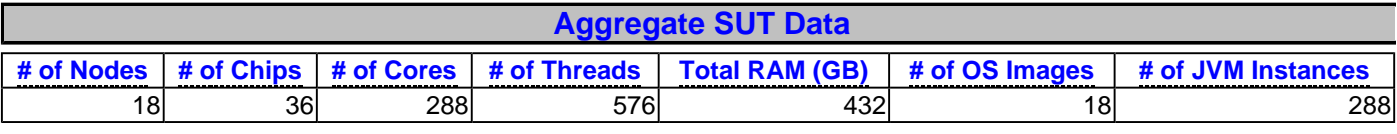

## **System Under Test**

## **Shared Hardware**

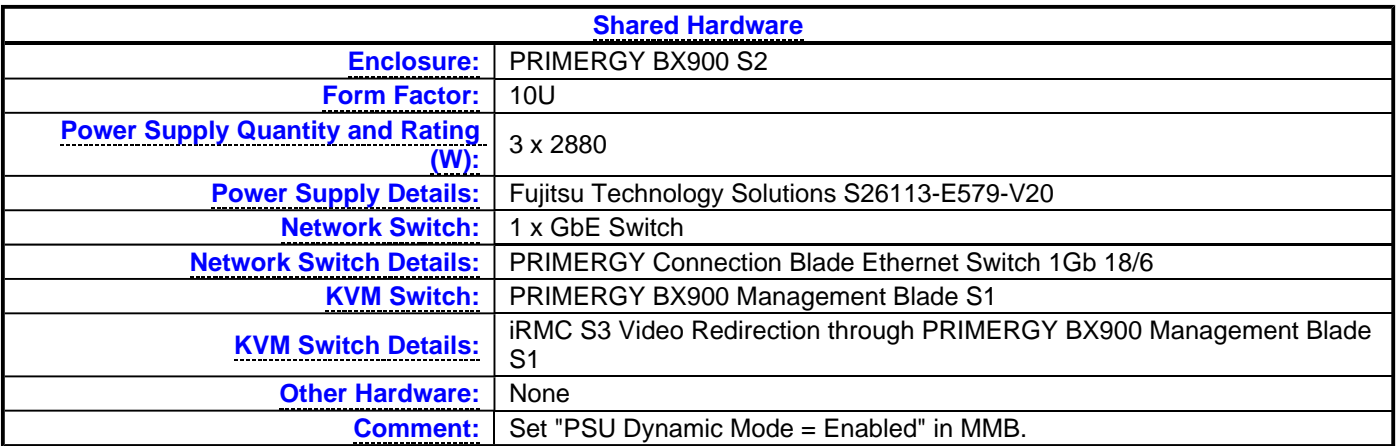

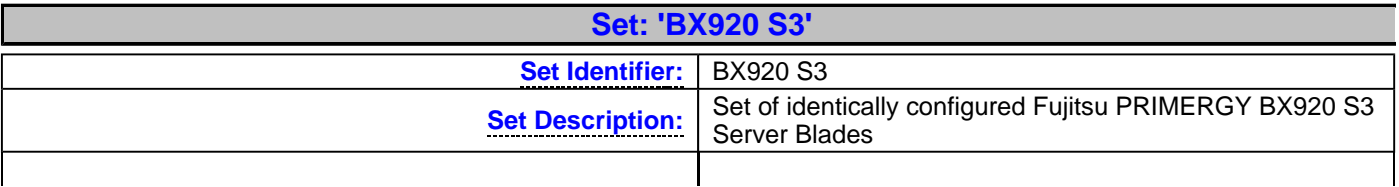

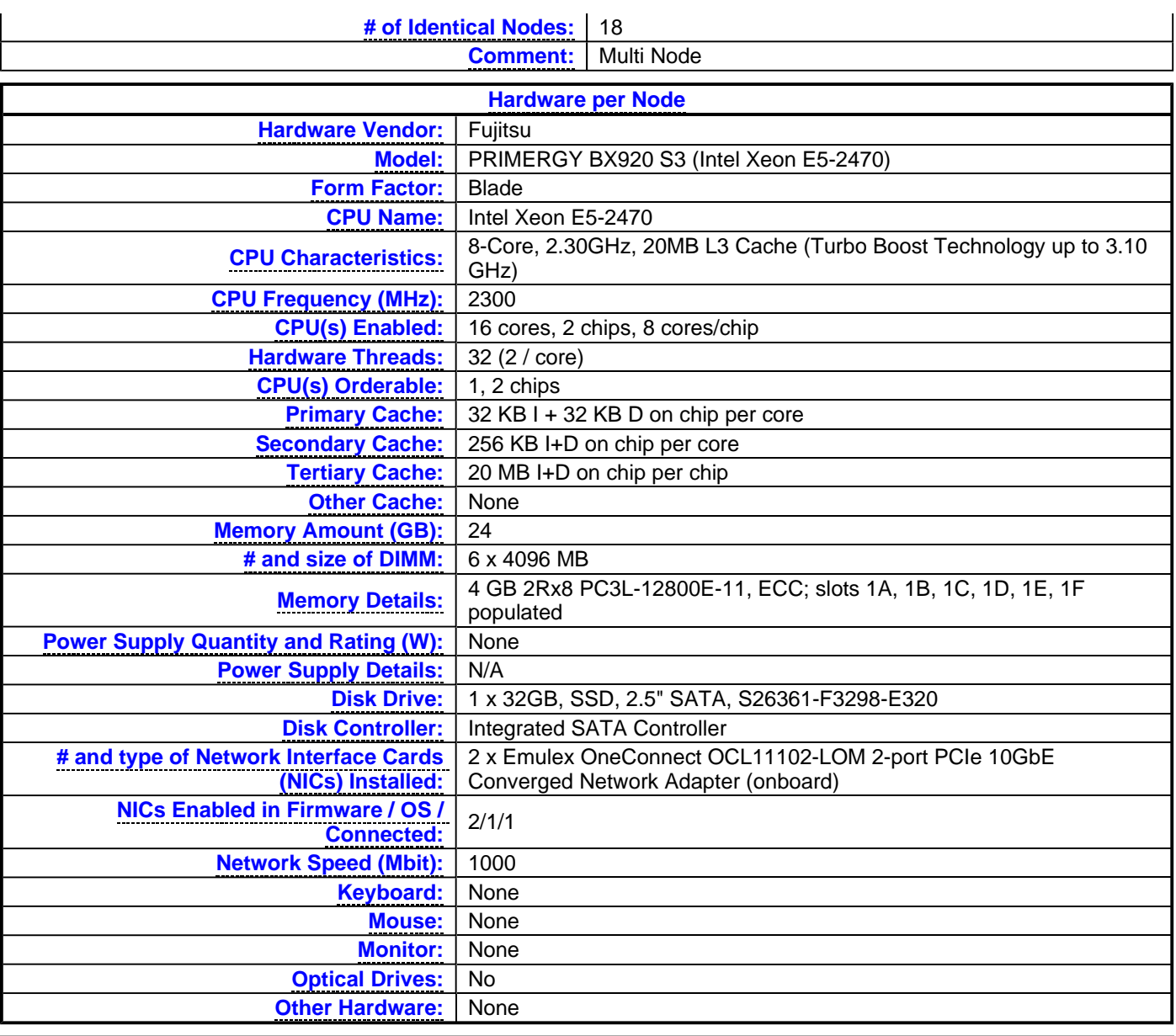

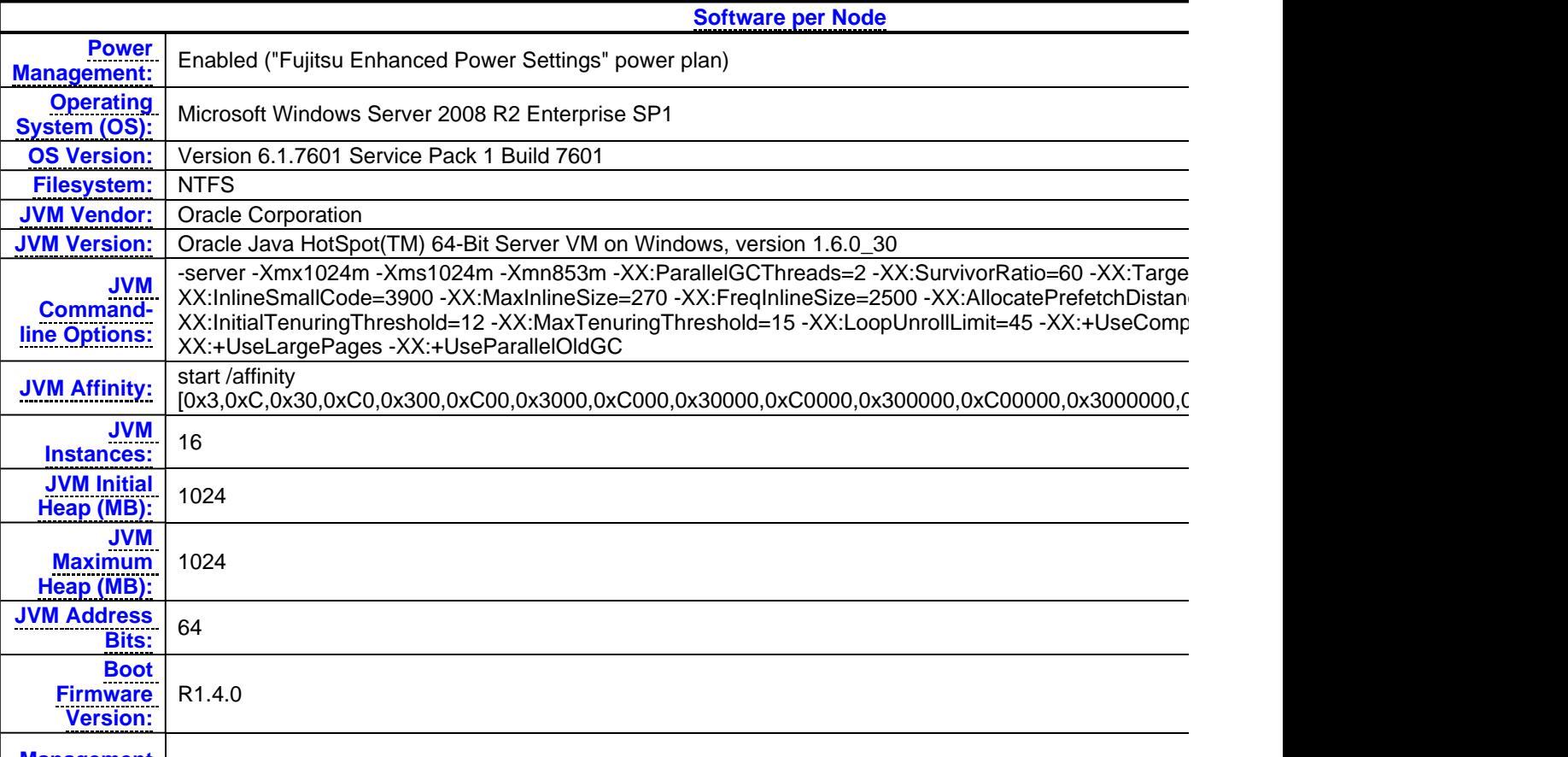

**Management** 

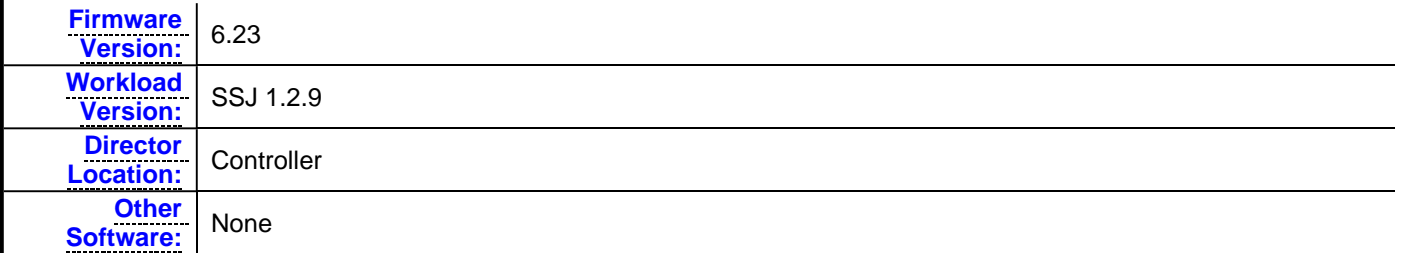

#### **Boot Firmware Settings**

- Set "Adjacent Sector Prefetch = Disable" in BIOS.
- Set "Hardware Prefetch = Disable" in BIOS.
- Set "DCU Streamer Prefetch = Disable" in BIOS.
- Set "DDR Performance = Low-Voltage optimized" in BIOS. (effective memory frequency = 1333MHz)
- Set "USB Configuration = Disable External Ports" in BIOS.
- $\bullet$  Set "QPI Link Speed = 6.4GT/s" in BIOS.
- Set "P-State coordination = SW\_ANY" in BIOS.
- Set "Intel Virtualization Technology = Disable" in BIOS.
- Set "ASPM Support = Auto" in BIOS.

#### **Management Firmware Settings**

#### **None**

#### **System Under Test Notes**

- Set "Turn off hard disk after = 1 Minute" in OS.
- Using the local security settings console, "lock pages in memory" was enabled for the user running the benchmark.

#### **Controller System**

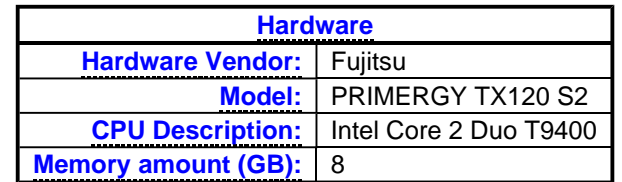

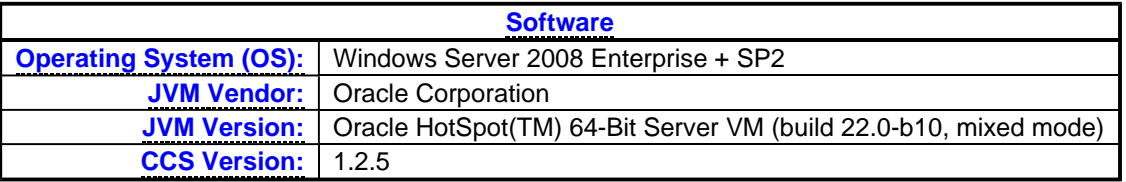

#### **Measurement Devices**

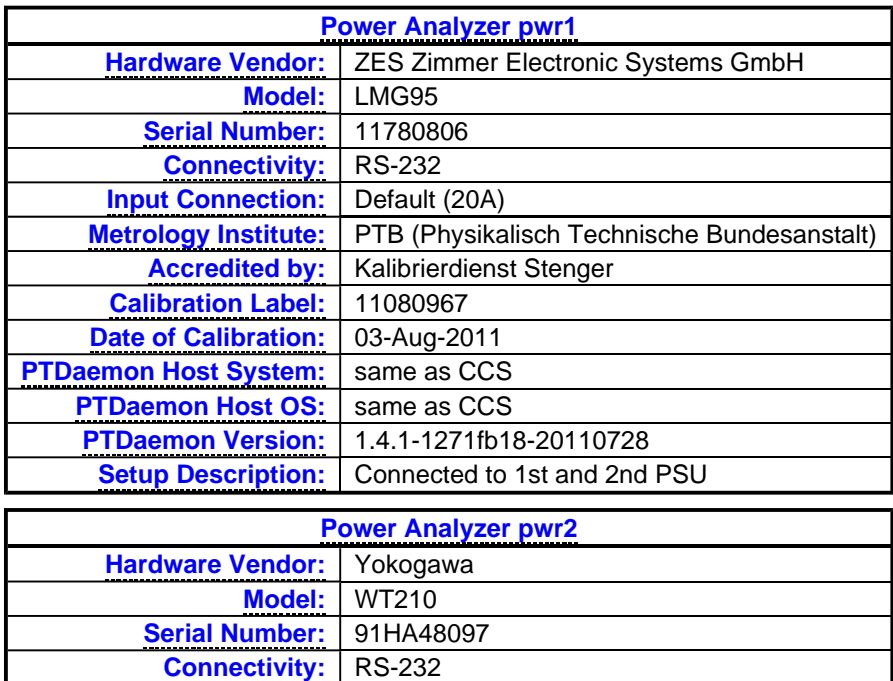

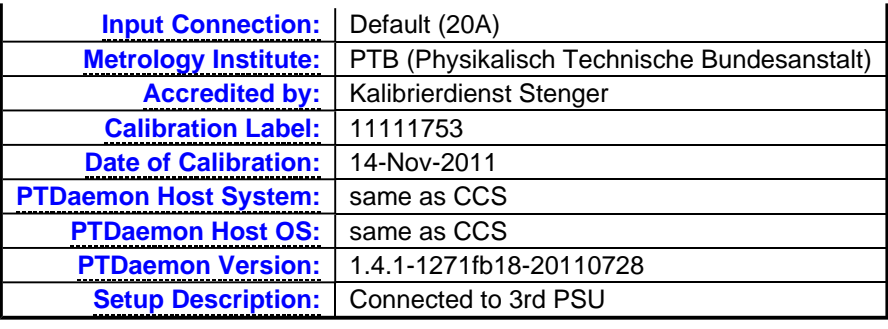

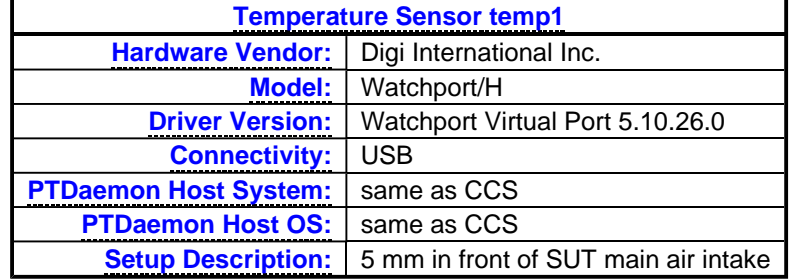

**Notes**

SPECpower\_ssj.props input.load\_level.number\_warehouses set to 32 due to a known inconsistency in processor reporting with this Java version.

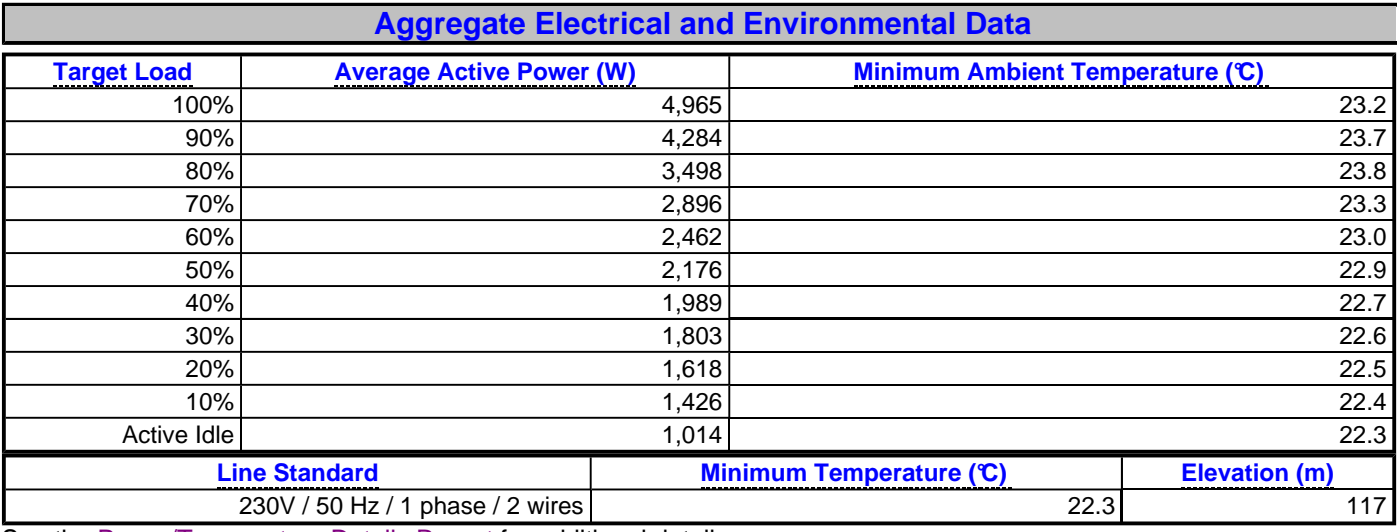

See the **Power/Temperature Details Report** for additional details.

п

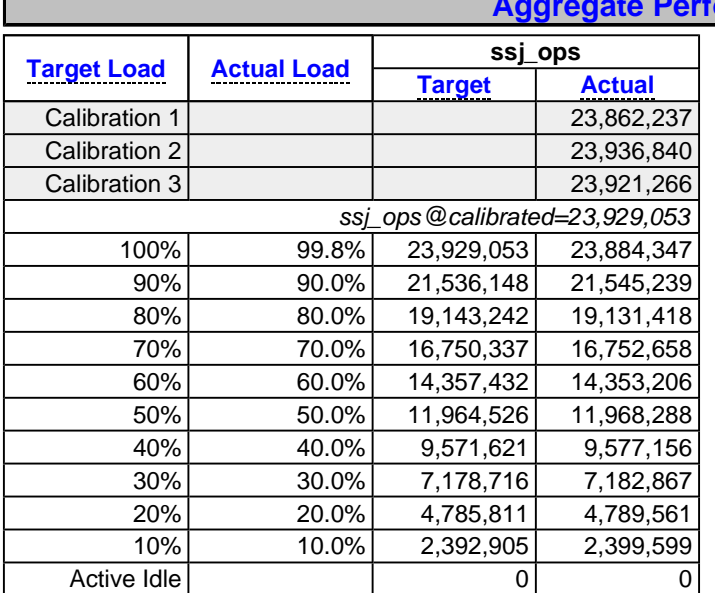

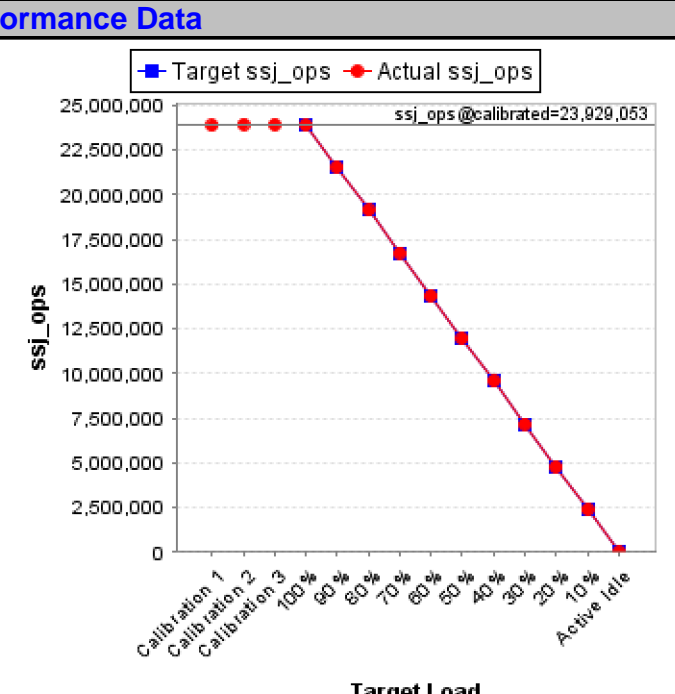

**Target Load** 

See the Aggregate Performance Report for additional details.

Copyright © 2007-2012 Standard Performance Evaluation Corporation http://www.spec.org - info@spec.org SPECpower\_ssj2008 Reporter Version: [SSJ 1.2.9, July 28, 2011]